# **REF**

<span id="page-0-0"></span>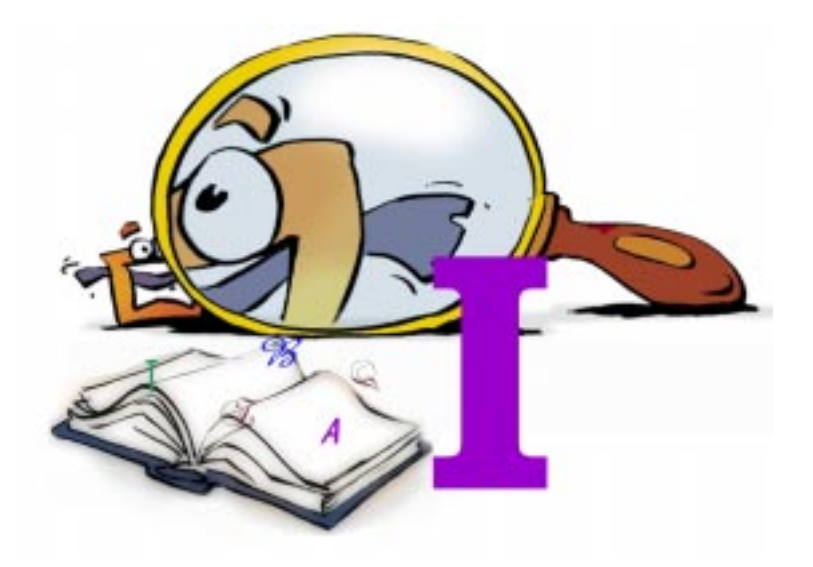

## **Index**

**REFERENCE**

#### <span id="page-1-0"></span>**Copyright and Trademark**

Please read the license agreement in the 'Getting Started' booklet carefully. Subject to technical alteration.

All rights reserved. Subject to change without notice. Release 4700; Subject to technical alteration.

Printed in Germany

AIST - Animated Image Systems Technology GmbH Mobil-Oil-Str. 31 84539 Ampfing **Germany** Tel.: ++49 (86 36) 98 35 0 Fax: ++49 (86 36) 98 35 22 Internet: http://www.aist.com

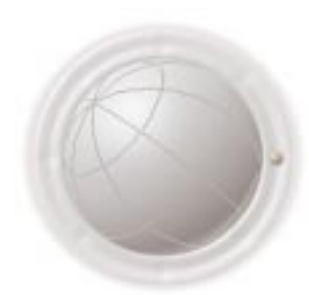

E-mail: info@aist.com

© 1997 - 2000 AIST - Animated Image Systems Technology GmbH

### <span id="page-2-0"></span>**INDEX**

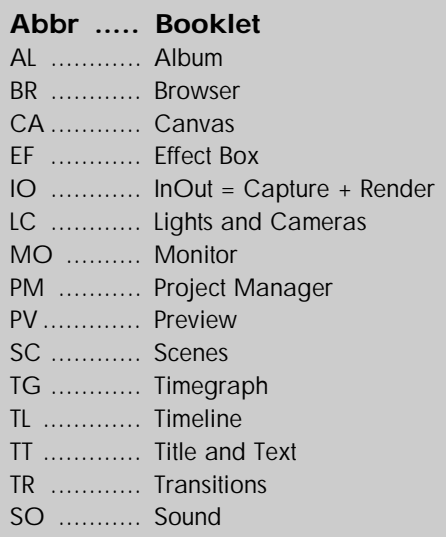

#### **A**

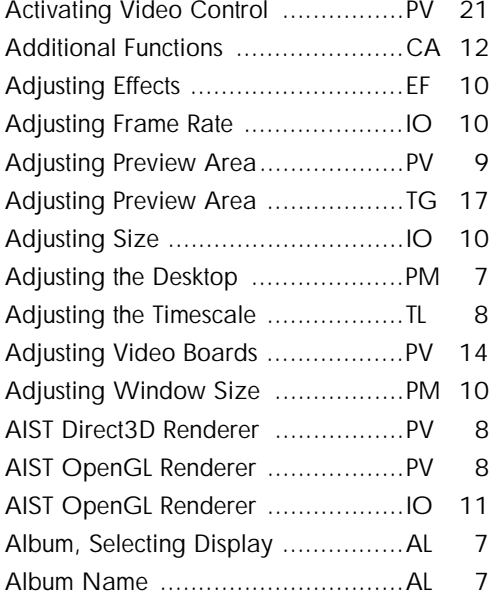

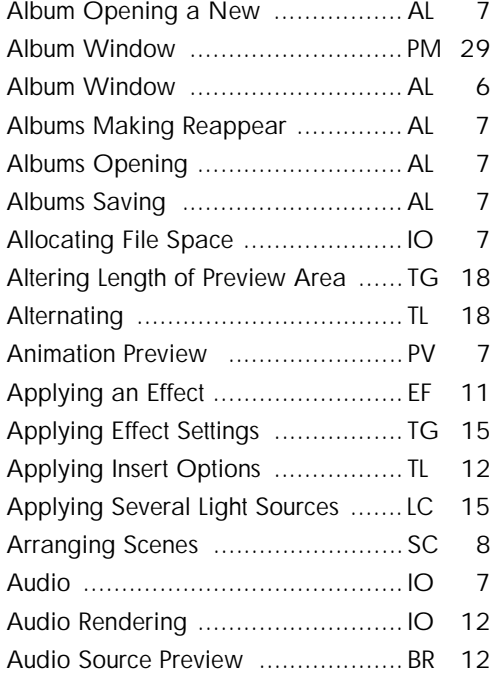

#### **B**

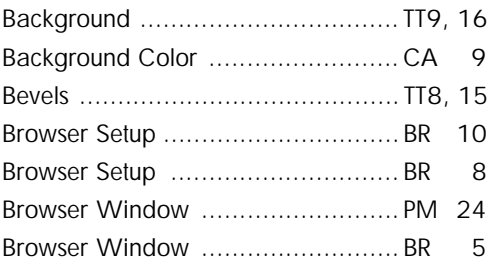

#### **C**

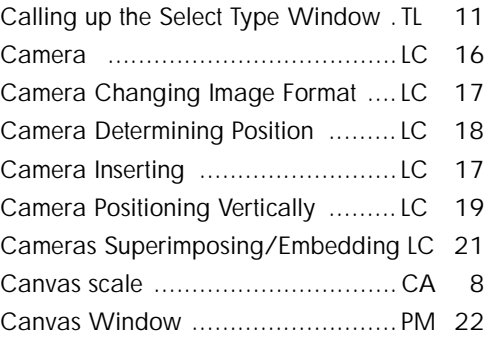

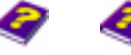

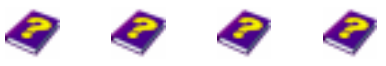

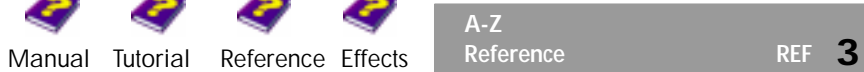

<span id="page-3-0"></span>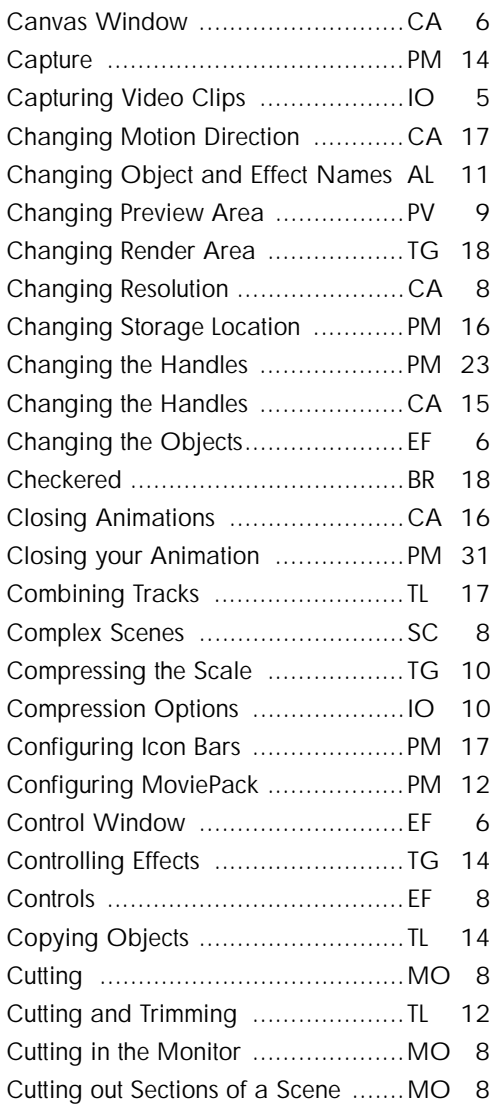

#### **D**

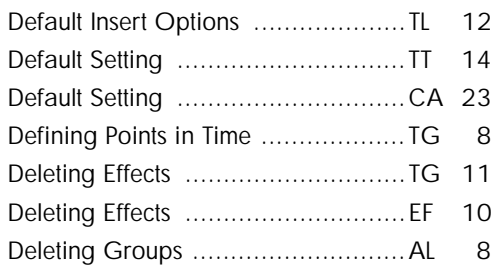

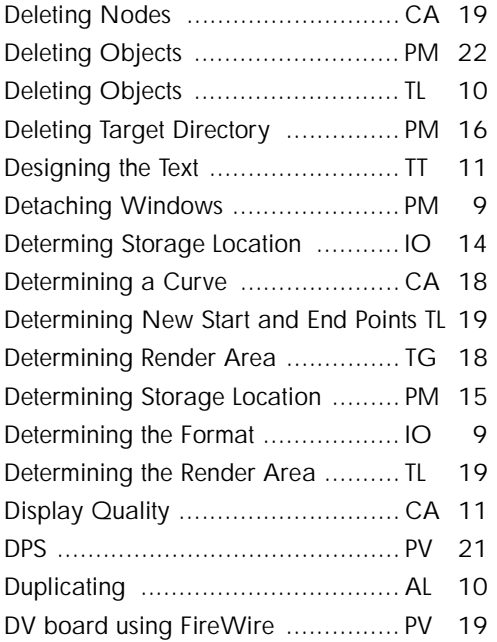

#### **E**

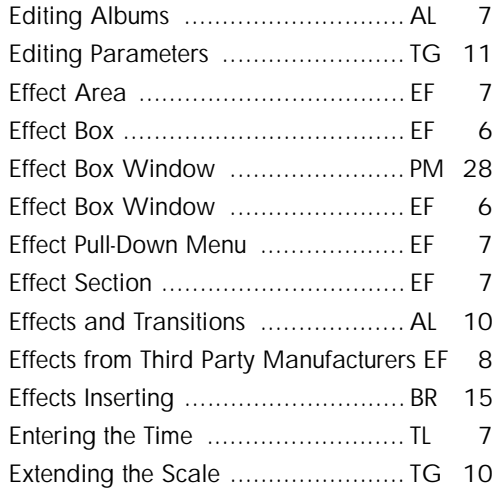

#### **F**

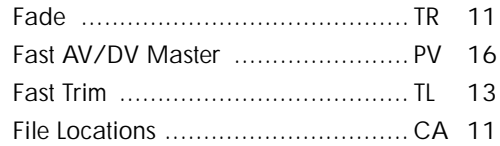

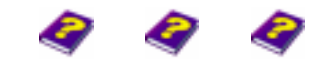

**A-Z**

Đ

<span id="page-4-0"></span>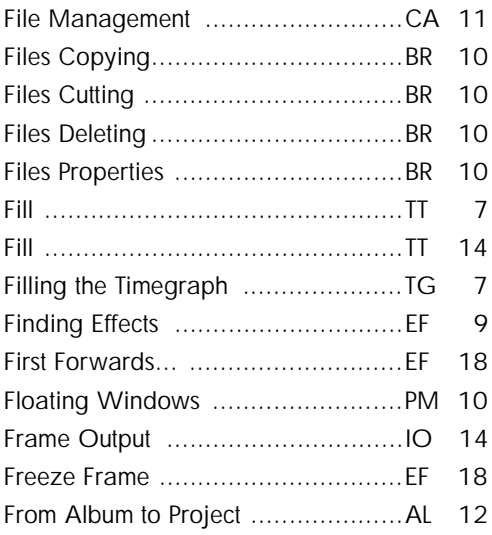

#### **G**

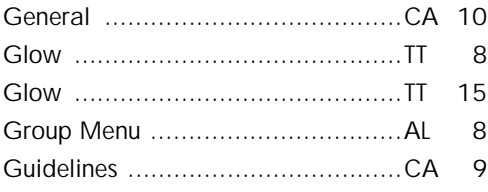

#### **H**

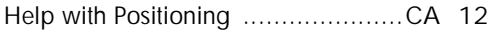

#### **I**

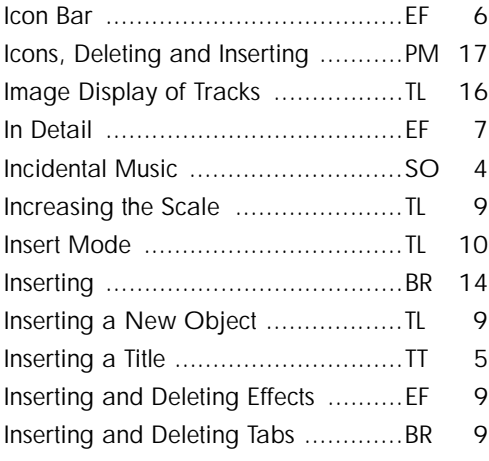

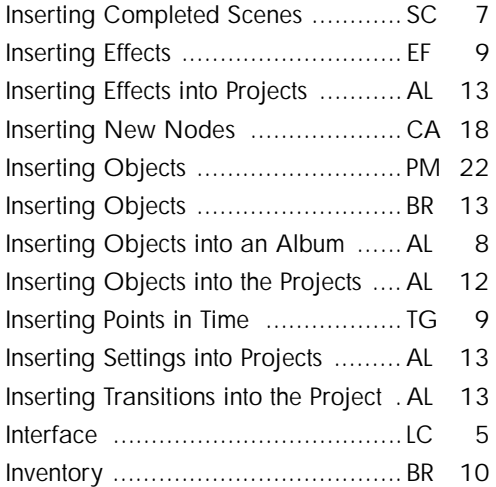

#### **J**

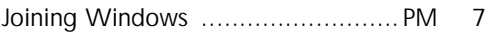

#### **K**

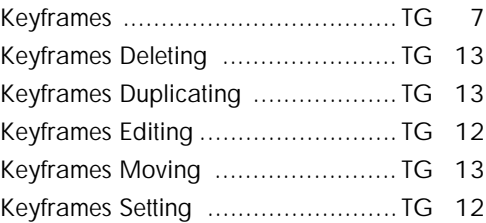

#### **L**

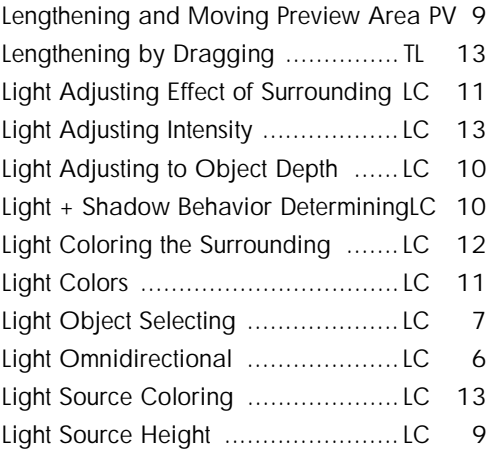

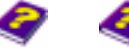

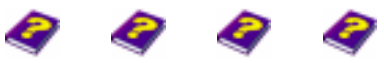

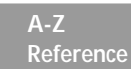

[Manual](#page-0-0) [Tutorial](#page-1-0) [Reference](#page-2-0) [Effects](#page-3-0) **Reference REF 5**

<span id="page-5-0"></span>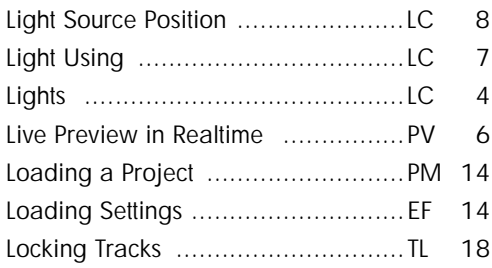

#### **M**

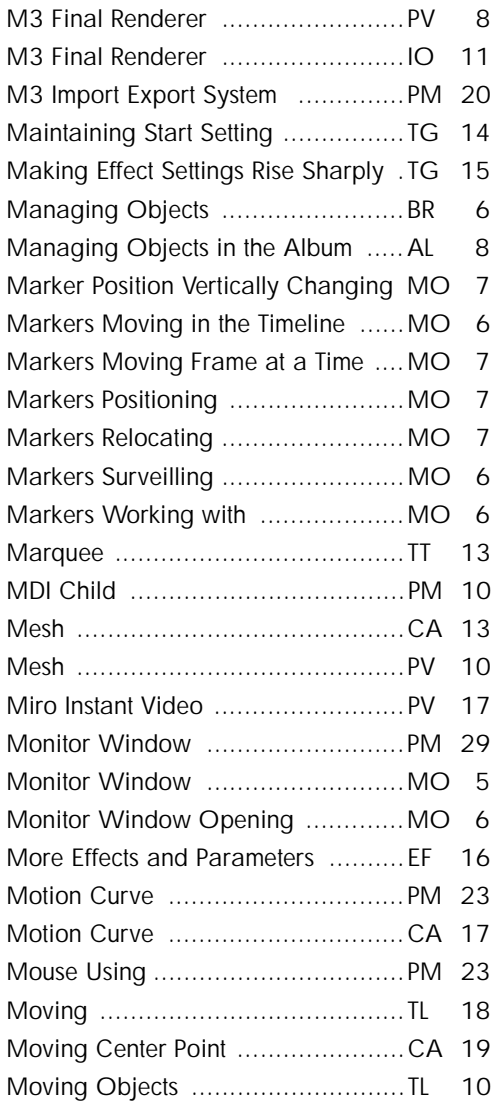

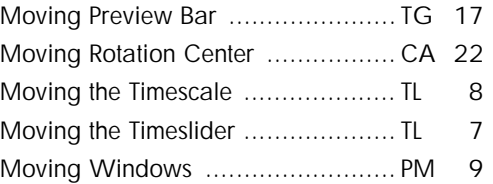

#### **N**

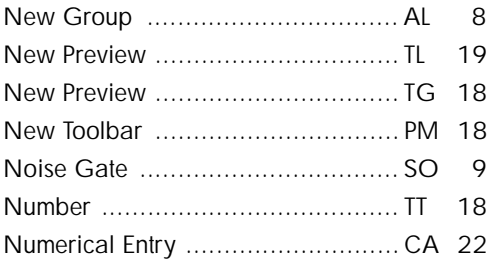

#### **O**

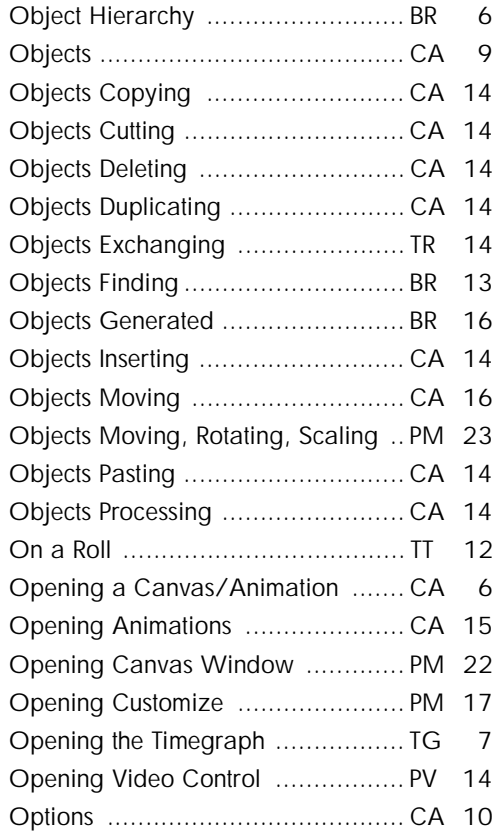

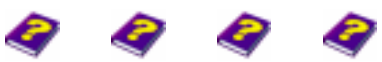

<span id="page-6-0"></span>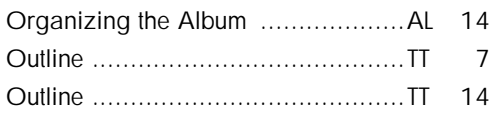

#### **P**

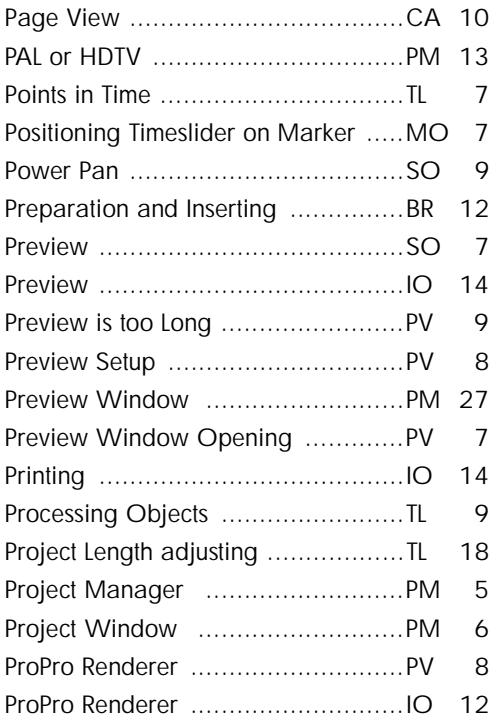

#### **Q**

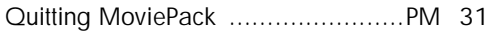

#### **R**

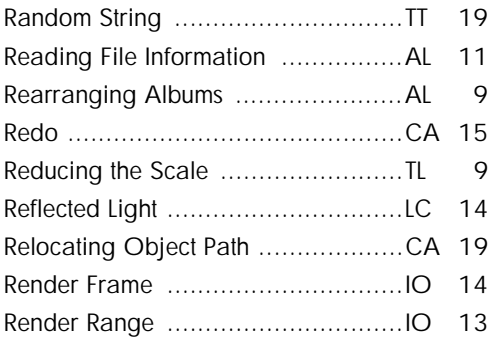

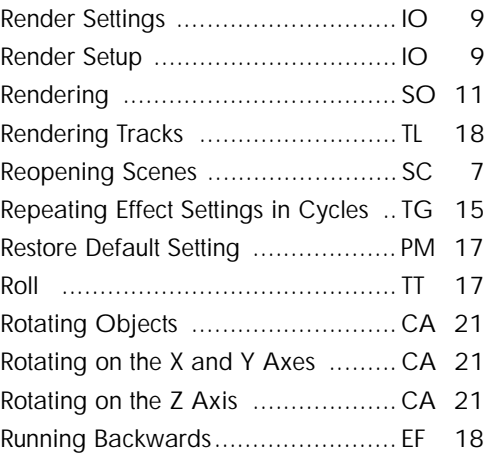

#### **S**

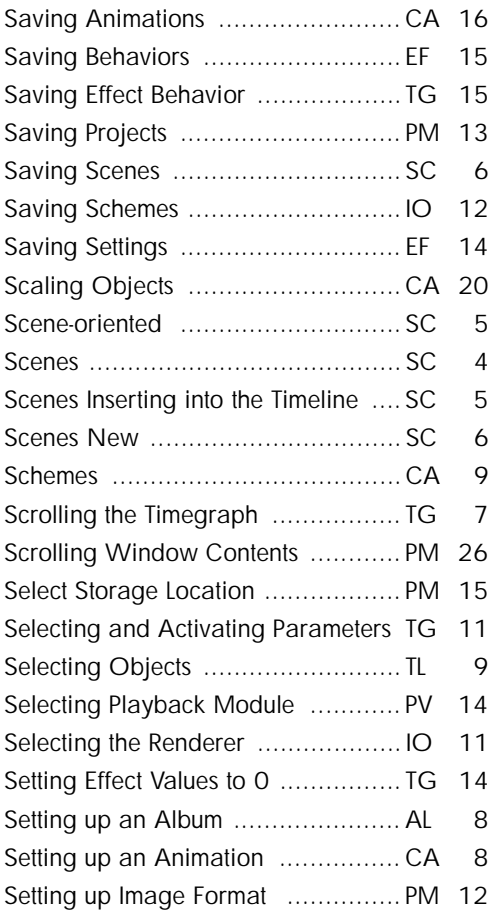

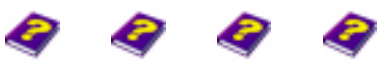

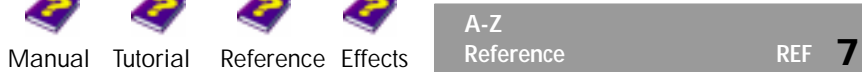

<span id="page-7-0"></span>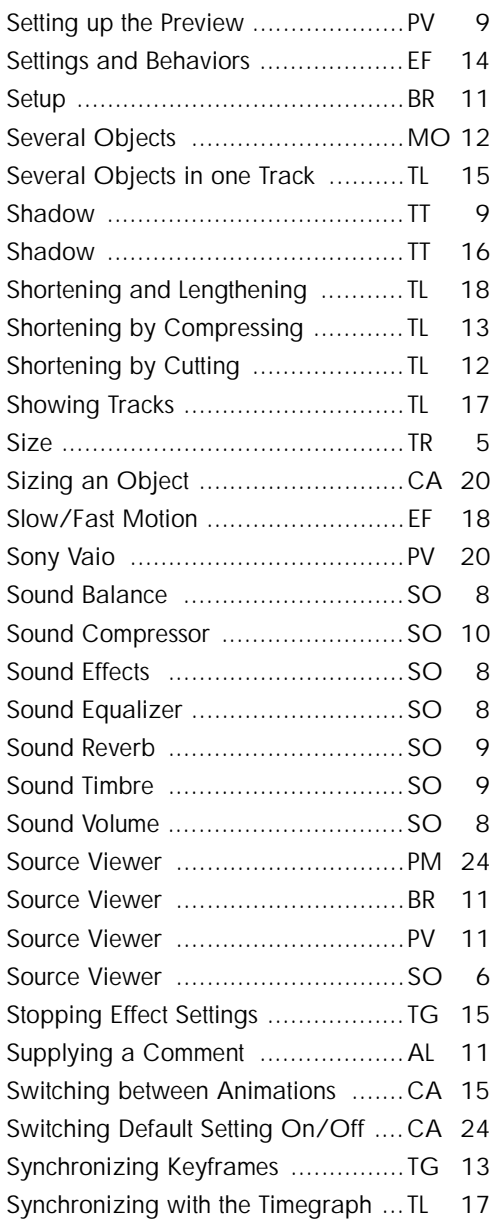

#### **T**

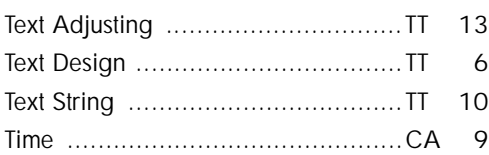

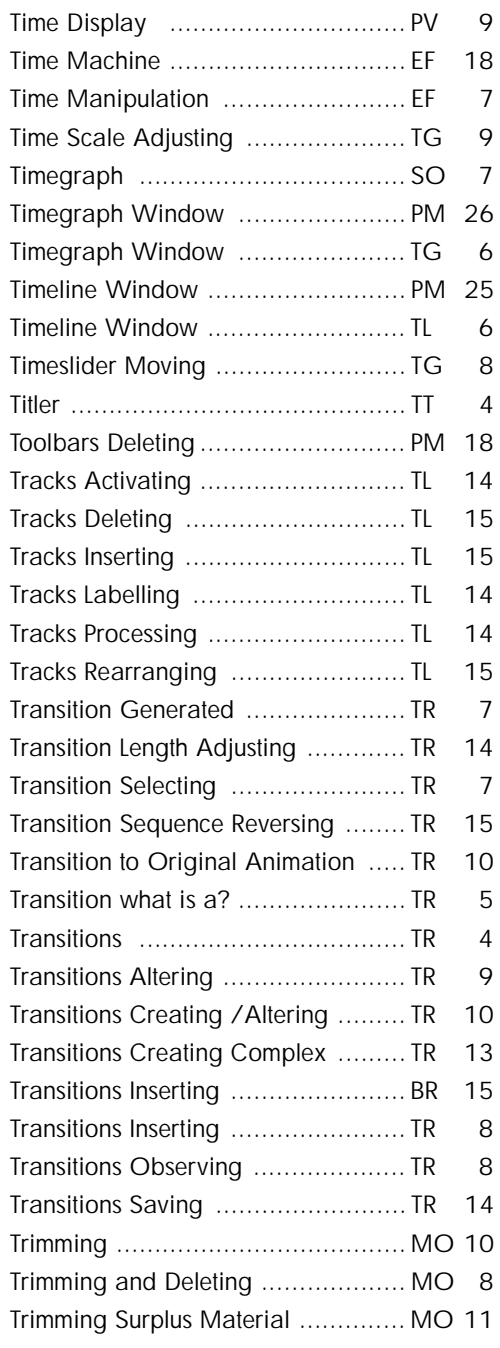

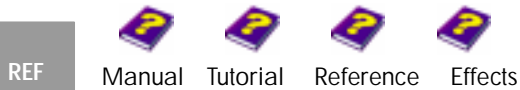

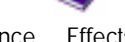

**A-Z**

#### <span id="page-8-0"></span>**U**

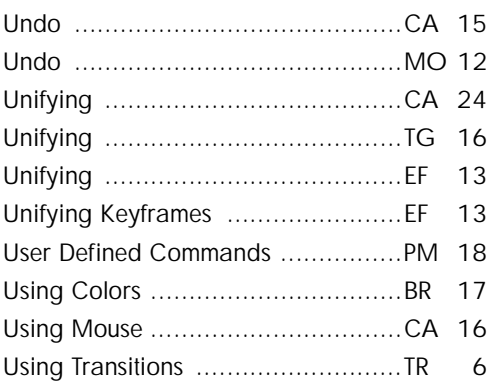

#### **V**

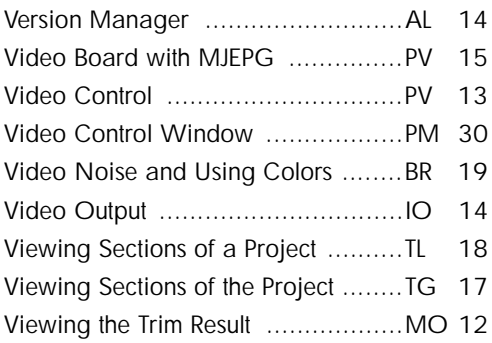

#### **W**

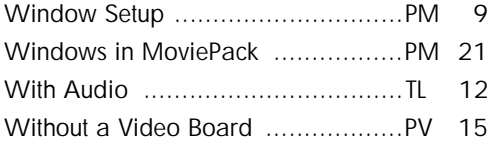

#### **Z**

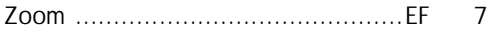

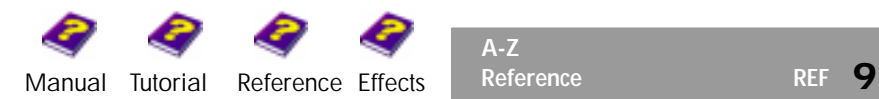

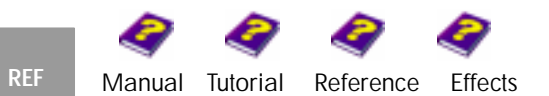

<span id="page-9-0"></span>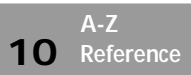

<span id="page-10-0"></span>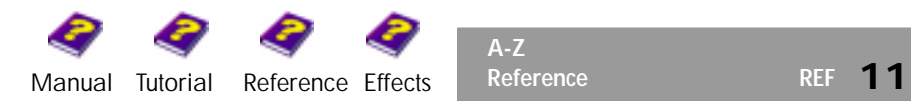

<span id="page-11-0"></span>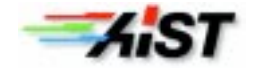